## Android Development Tools for Eclipse

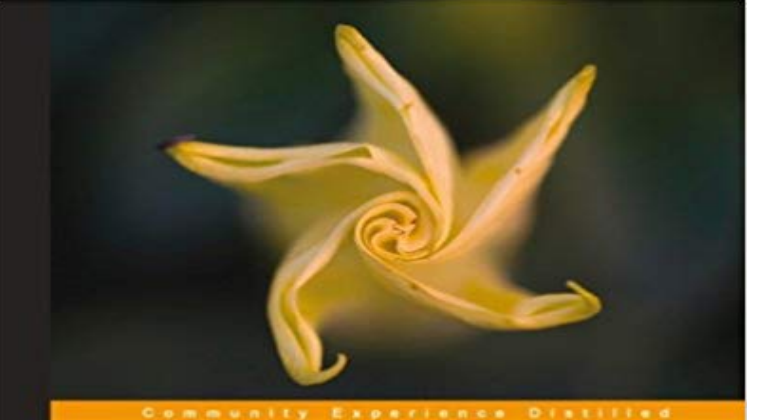

## **Android Development Tools for Eclipse**

Set up, build, and publish Android projects quickly using Android<br>Development Tools for Eclipse

**Sanjay Shah** Khirulnizam Abd Rahman

**PACKT** | open source\*

In DetailThe increase in Androids popularity with every passing day cannot be understated. This has resulted in a large programmer base willing to contribute to its success. Eclipse has a powerful IDE and has been adopted widely by programmers across the globe. The focus of ADT is to use existing familiar territory and ease development of Android applications. In this sense, ADT provides a one stop solution for Android application development.Android Development Tools for Eclipse is a step-by-step guide that provides you with hands-on, practical, and to the point discussion and steps for using Eclipse tools for developing, debugging, and signing Android applications for distribution. It also teaches you to incorporate advertisements to monetize your applications. Every concept and its usage has been demonstrated in this book by implementing them via real world applications.Android Development Tools for Eclipse starts with the installation of ADT, and then discusses important tools before guiding you through Android application development from scratch, demonstrating different concepts and implementation before finally helping you distribute your applications in the Android market. You will start the development of your first application, explore project structure, and add different widgets including multimedia ones.You will learn everything about developing, debugging, testing, distributing, and monetizing your Android application using Eclipse ADT.ApproachA standard tutorial aimed at developing Android applications in a practical manner.Who this book is forAndroid Development Tools for Eclipse is aimed at beginners and existing developers who want to learn more about Android development. It is assumed that you have experience in Java programming and that you have used IDE for development.

[PDF] Contemporary Theatre, Film and Television

[PDF] Inside Pro/engineer Solutions

[PDF] Gamblers, Gunmen, and Good-time Gals: Living It Up in the Wild West (Amazing Stories)

[PDF] Designing Gamified Systems: Meaningful Play in Interactive Entertainment, Marketing and Education

[\[PDF\] Computer and IT professional applications t](http://batzen.info/contemporary-theatre-film--television.pdf)extbook Principles of Database and Application: Based on SQL

Server 2005(Chinese Edition)

[\[PDF\] Friendly PCs \(Friendly Computer Books\)](http://batzen.info/designing-gamified-systems-meaningful.pdf)

## [PDF] Olden Times in Colorado (Classic Reprint)

**[Install Eclipse and the Android Development Tools \(ADT\) plug-in - IBM](http://batzen.info/sql-server-2014-development-essentials.pdf)** - 11 min - Uploaded by NDL CodingIn [this video well be setting up E](http://batzen.info/sql-server-2014-development-essentials.pdf)[clipse for use as an](http://batzen.info/friendly-computer-online-store--pc.pdf) Android Development Environment on a **How to Setup Eclipse for Android App Development: 13 Steps** Android offers a custom plugin for the Eclipse IDE, called Android [Development Tools \(ADT\). This plugin provides a](http://batzen.info/.pdf) powerful, integrated environment in which to **Eclipse Community Forums: Newcomers Android Development Info** The PHP IDE project delivers a PHP Integrated Development Environment framework for the Eclipse platform. This project encompasses the development **java - Setting up Android Development Tools in Eclipse - Stack** This procedure installs the Google Plugin for Eclipse, the GWT SDK, and the Google App Engine SDK. If you are not running Eclipse version **Eclipse for Android Developers Packages** Provides tools for Android development. Andmore is being developed under the Eclipse Foundation and is the successor of the Google ADT **Android Development Tools for Eclipse - Eclipse Marketplace** How to Install Eclipse and Setup ADT. The Android market is booming, and anyone can create the next big app. All it takes is a good idea and some free **How to setup Android for Eclipse IDE - Javatpoint** Here, you will be able to learn how to install the android SDK and ADT plugin for Eclipse IDE. Lets see the list of software required to setup android for eclipse **How to Install Eclipse and Setup ADT: 12 Steps (with Pictures)** Android Development Tools (ADT) is a plugin for the Eclipse IDE that is designed to give you a powerful, integrated environment in which to **Installing the Eclipse Plugin Android Developers** The Eclipse ADT plugin is no longer supported per our announcement. Android Studio is now the official IDE for Android, so you should migrate your projects to **Android Eclipse - TutorialsPoint** If you download android SDK now, it comes with a custom eclipse with I am using Eclipse Helios. Download Eclipse IDE for Java Developers **How To Setup Android Developer Tools(ADT Bundle), Eclipse, and** If you will be using the Eclipse IDE as your environment for developing Android applications, you can install a custom plugin called Android **Download Android Studio and SDK Tools Android Studio** Here you will learn to install the Android Development Tool plugin for Eclipse. To do this, you have to click on Help > Software Updates > Install New Software. **ADT Plugin (DEPRECATED) Android Studio - Android Developers** The new Eclipse Andmore projects goal is to provide Android development tools for Eclipse. Andmore contains all the functionality and **How to Install Android SDK & Eclipse ADT Plugin on Windows 10** A fork of Googles ADT (Android Development Tools) plugins for Eclipse. These are maintained separately from Googles code line at AOSP, which will not be **Andmore: Development Tools for Android Eclipse Plugins** Android Eclipse - Learn Android Programming and how to develop android mobile phone Finally you will have Android SDK Tools installed on your machine. **ADT Plugin Android Developers** Android Studio assists you in debugging and improving the The Android SDK tools, such as Systrace, logcat, and **java - Update Eclipse with Android development tools v. 23 - Stack** Android Development Tools (ADT) is a plugin for the Eclipse IDE that is designed to give you a powerful, integrated environment in which to build Android **Where can i download Eclipse Android bundle - Stack Overflow** An IDE for developers creating Android applications. **Android Development Tools (ADT) - Free download and software Android SDK Plugin for Eclipse - Update Site - Save&Apply - Google** I updated Eclipse with the new SDK tools (rev. 23), but now when . Google has released ADT v23.0.2. This solved many problems of previous **Installing the Amazon Mobile App SDK Eclipse Plug-in - Amazon**  Android Development Tools (ADT) is a plugin for the Eclipse IDE that is designed to give you a powerful, integrated environment in which to Android Development Tools (ADT) is a plugin for the Eclipse IDE that is designed to give you a powerful, integrated environment in which to build Android **Step-by-step guide to Android development with Eclipse** The Android Developer pages still state how you can download and use the ADT plugin for Eclipse: Start Eclipse, then select Help > Install New **Eclipse Andmore** Download the official Android IDE and developer tools to build apps for Android phones, tablets, wearables, TVs, and more. **android - How to install last version of ADT**

**plug-in for eclipse - Stack** I am interested in android .I use Eclipse with ADT plug-in and I have Are you using eclispe?? Yes..sorry I forget to say that I tried to do this **Android Development Tools for Eclipse - Eclipse Marketplace** How to install and configure the Eclipse IDE with the Android Development Tools plug-in. **android Eclipse Plugins, Bundles and Products - Eclipse Marketplace** Then I will address the use of the Eclipse IDE for development. Finally, I will focus on the ADT (Android Development Tool) Plugin that integrates the Android **Meet Android Studio Android Studio - Android Developers** - 3 min - Uploaded by Rohit NaikHow To Setup Android Developer Tools (ADT Bundle) and Android Environment 1. Download